### Menutree Website:

- + Products / docu / downloads
  - + Accessories
    - + Connection cable / adapter
      - + RS232
        - + OP-programming cable

## **QR-Code Website:**

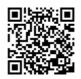

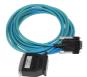

Please make sure to update your drivers before using our products.

# Data backup S7-PLC PN-port on FTP-server

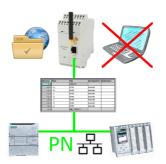

S7-PLC triggered DB-backup/-restore without additional PC via PN-port on FTP-server

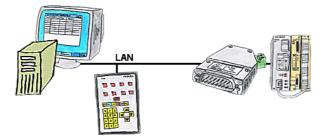

Your panel only has a LAN-socket as PLC-interface, no problem. Connect this socket with the S5-LAN++ and plug it directly on the PD-interface of the PLC. Then access to the variables and data of the PLC is already available.

### Doubling of PPI/MPI/Profibus-interface without bus-connector

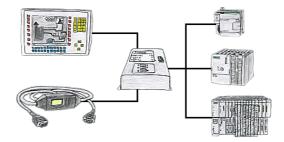

Do you have a single control with panel in use and have to accomplish a little modification in the control program? No problem, plug the T-Connector on the PLC, the panel and PC to the device and then both participants can work with the PLC without annoying bus-cable tapering and interconnections.

Saving of phone cost through call-back

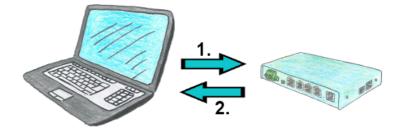

You need a communication over the phone with your operation of facilities, but do not want to pay the phone bills? No problem, with the TELE-router you are able to work even with recall. This means that you first call the device and tell him that you want a call back. If the credentials are correct and the recall is permitted, the TELE-router connection is terminated and then it calls back the transferred number. Your customer shall bear the cost of the connection.

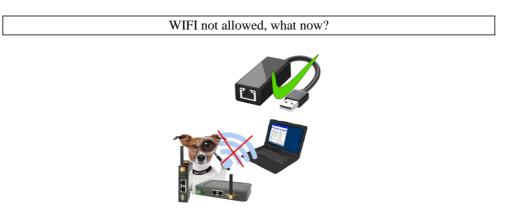

You may not use WIFI in your environment?

Connect the USB-ETHERNET-adapter to the ProfiNet-WATCHDOG's USB-port and create another Ethernet-socket.

Connect your PC directly with LAN-cable to the ProfiNet WATCHDOG.

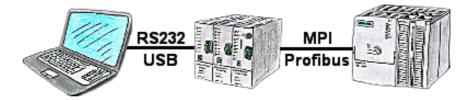

With the TeleService-device you can connect serial or by USB-cable to your PC/laptop and then communicate directly with the control without a PC-adapter or other S7-programming cables.

The USB-cable is a standard-cable just as the one you use at your printer.

### Remote-maintenance Beckhoff-PLC with firewall

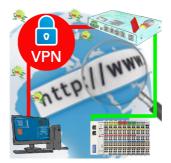

Remote-maintenance of a Beckhoff-controller with network-connection via secure VPN-tunnel and scalable firewall